## **Publication Options**

This article will explain the Publication Options in ChannelUnity's Channel Settings for each marketplace. Note that you will need to set these options for each marketplace you have connected.

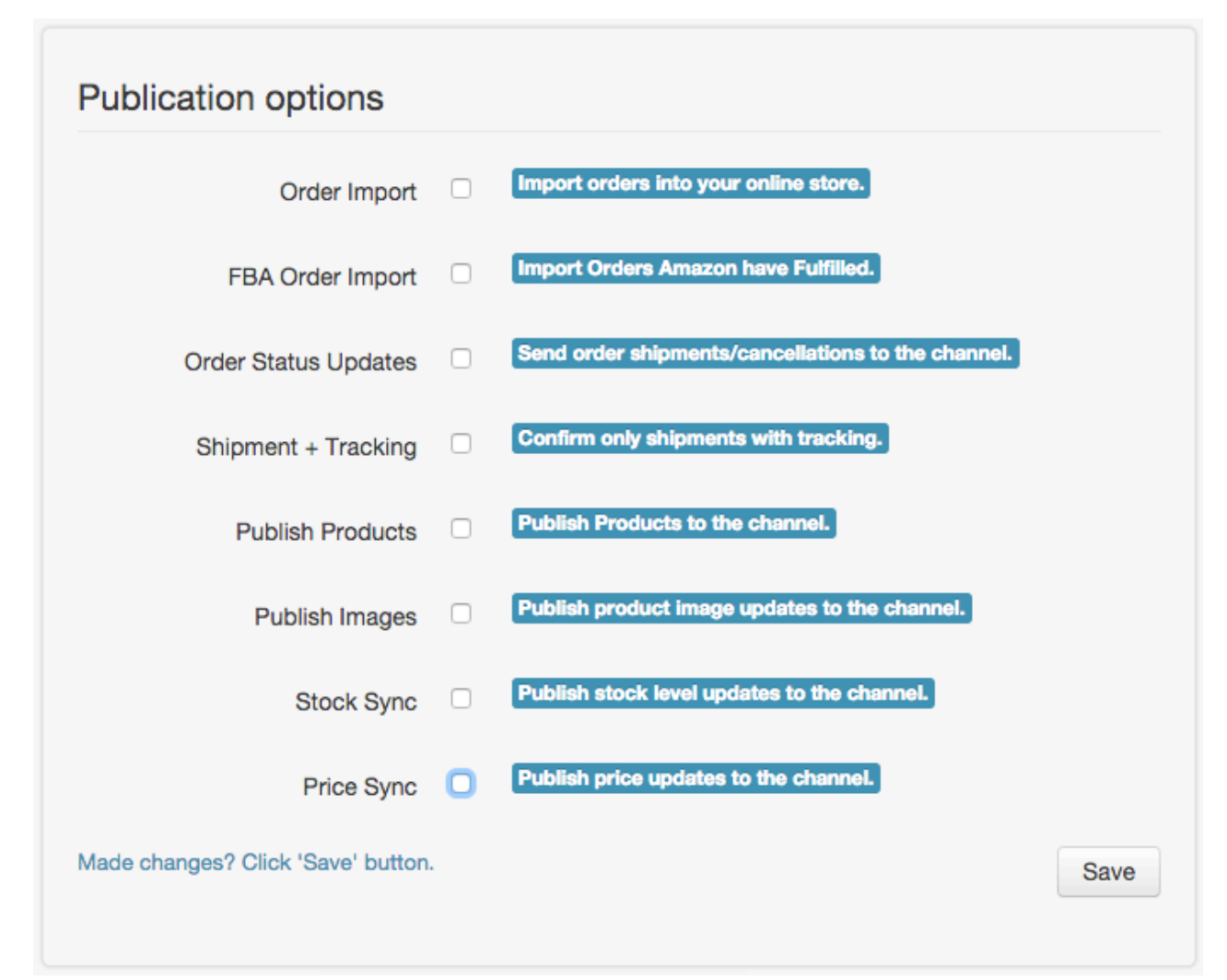

## **Amazon Publication Options**

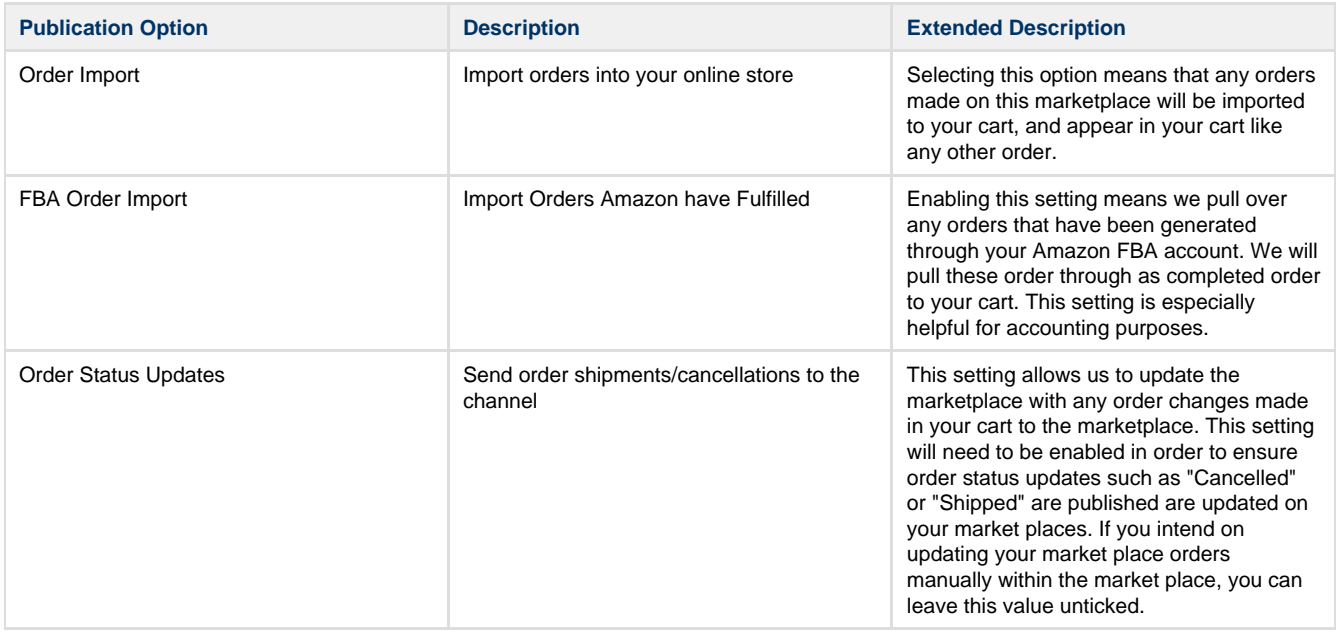

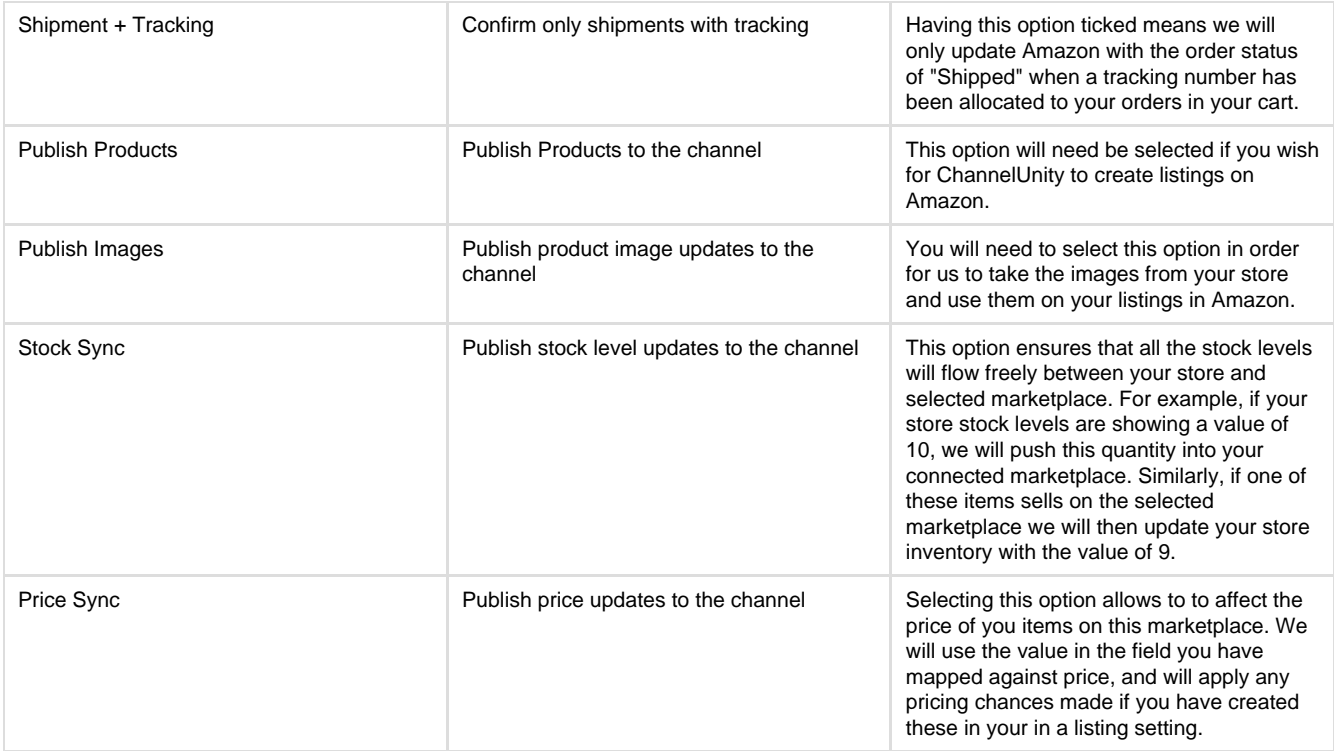

## **eBay Publication Options**

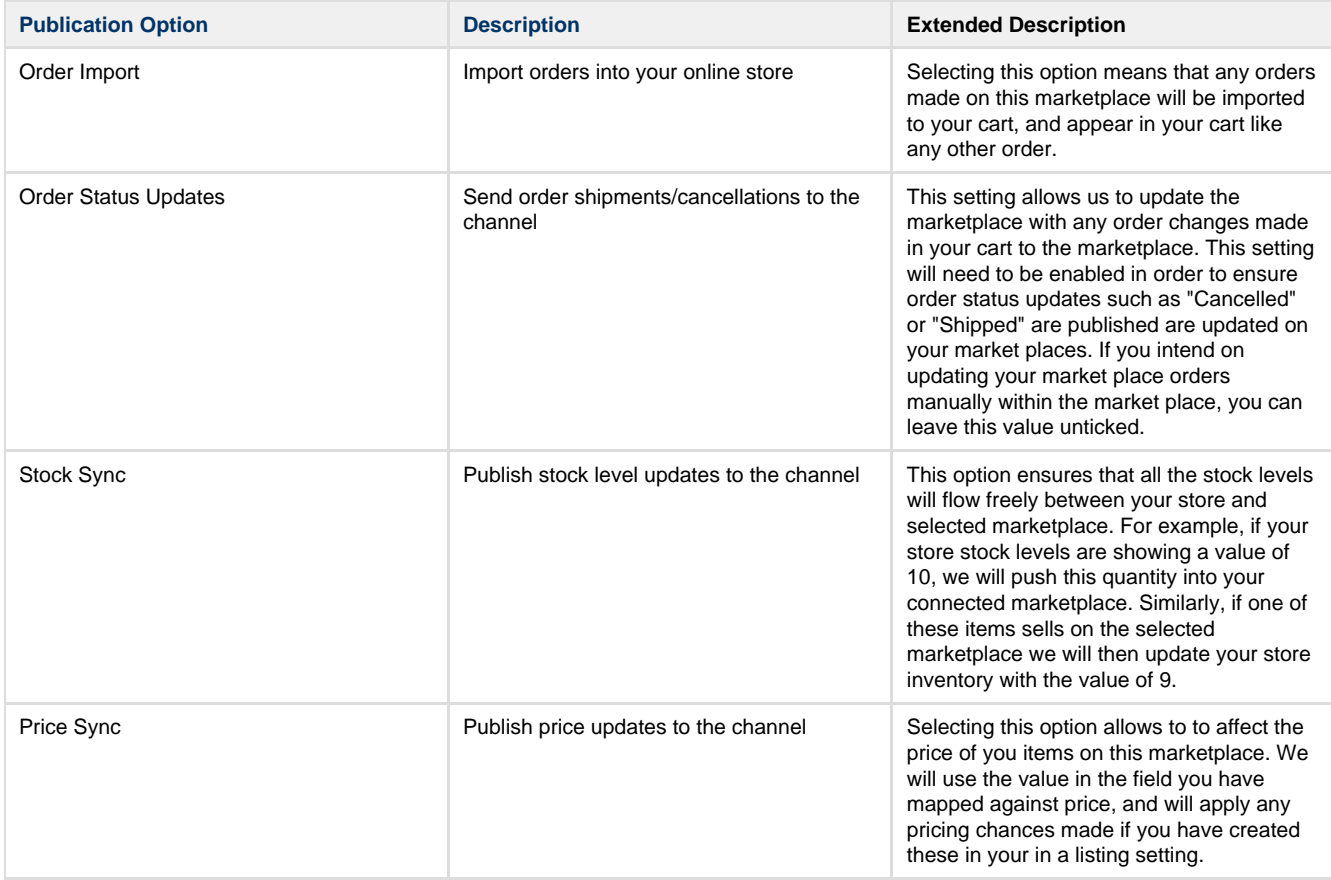